# Package 'cropcircles'

December 3, 2023

Type Package

Title Crops an Image to a Circle

Version 0.2.4

URL <https://github.com/doehm/cropcircles>

BugReports <https://github.com/doehm/cropcircles/issues>

Description Images are cropped to a circle with a transparent background. The function takes a vector of images, either local or from a link, and circle crops the image. Paths to the cropped image are returned for plotting with 'ggplot2'. Also includes cropping to a hexagon, heart, parallelogram, and square.

**Depends** R  $(>= 3.5.0)$ 

Imports glue, magick, purrr

License MIT + file LICENSE

Encoding UTF-8

RoxygenNote 7.2.3

NeedsCompilation no

Author Daniel Oehm [aut, cre]

Maintainer Daniel Oehm <danieloehm@gmail.com>

Repository CRAN

Date/Publication 2023-12-03 19:40:02 UTC

# R topics documented:

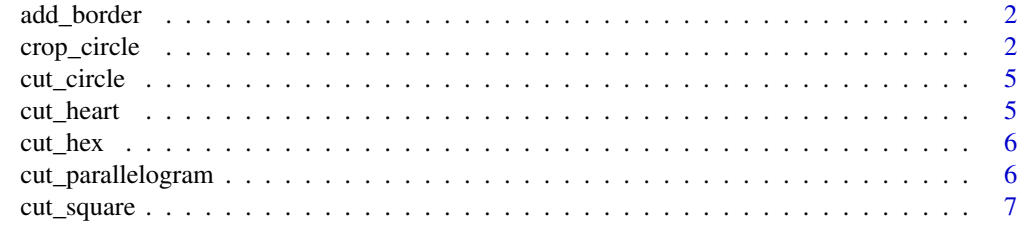

**Index** [8](#page-7-0) **8** 

<span id="page-1-0"></span>

Add border helper

#### Usage

```
add_border(x, geom, border_size, border_colour, bg_fill, orig)
```
#### Arguments

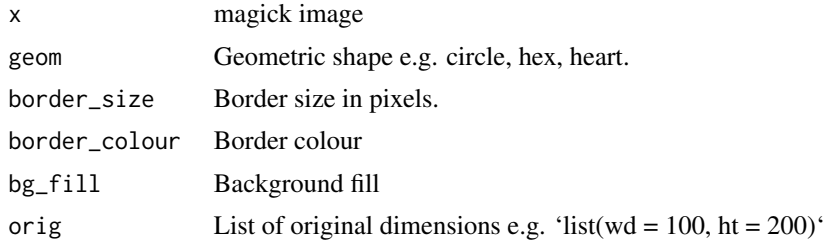

#### Value

Magick image

crop\_circle *Cropping functions*

#### Description

Reads in an image and crops to the specified geometry with a transparent background. If a new path is given it will save the cropped images to the new location. If no path is given it will save to a temporary location which will be cleared when the session is closed

#### Usage

```
crop_circle(
  images,
  to = NULL,border_size = NULL,
  border_colour = "black",
  bg_fill = NULL,just = "center"
\mathcal{E}
```

```
crop_square(
  images,
  to = NULL,
 border_size = NULL,
 border_colour = "black",
 bg\_fill = NULL,just = "center"
\lambdacrop_hex(
  images,
  to = NULL,
 border_size = NULL,
 border_colour = "black",
 bg\_fill = NULL,just = "center"
\lambdacrop_heart(
  images,
  to = NULL,
 border_size = NULL,
 border_colour = "black",
 bg\_fill = NULL,just = "center"
)
crop_parallelogram(
  images,
  to = NULL,
 border_size = NULL,
 border_colour = "black",
 bg\_fill = NULL,just = "center"
\overline{\phantom{a}}circle_crop(
  images,
  to = NULL,border_size = NULL,
 border_colour = "black",
 bg\_fill = NULL,just = "center"
\mathcal{L}hex_crop(
  images,
  to = NULL,
```

```
border_size = NULL,
 border_colour = "black",
 bg\_fill = NULL,just = "center"
\lambda
```
#### Arguments

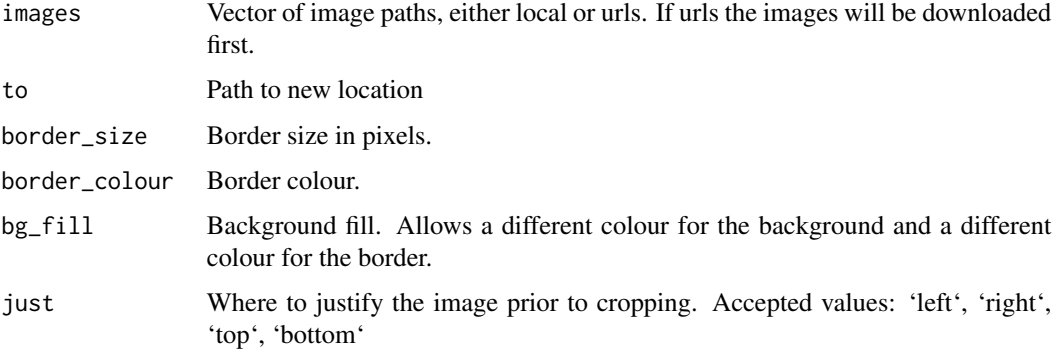

#### Value

Path to cropped images

#### Note

The naming convention is now 'crop\_\*'. The old functions 'circle\_crop' and 'hex\_crop' still work but you are encouraged to use the new functions 'crop\_circle' and 'crop\_hex'.

#### Examples

```
library(cropcircles)
library(magick)
```

```
img_path <- file.path(system.file(package = "cropcircles"), "images", "walter-jesse.png")
img_cropped <- crop_circle(img_path, border_size = 6)
image_read(img_cropped)
```

```
# justification example
```

```
# center (default)
image_read(crop_circle(img_path, border_size = 6))
```

```
# left
image_read(crop_circle(img_path, border_size = 6, just = "left"))
```

```
# right
image_read(crop_circle(img_path, border_size = 6, just = "right"))
```
<span id="page-4-0"></span>

Circle crop helper

#### Usage

cut\_circle(x, just = "center")

#### Arguments

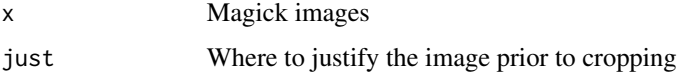

#### Value

Magick image

cut\_heart *heart crop helper*

#### Description

heart crop helper

#### Usage

cut\_heart(x, just = "center")

#### Arguments

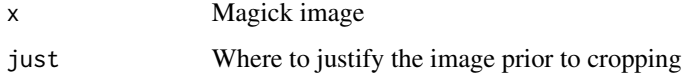

#### Value

Magick images

<span id="page-5-0"></span>

Hex crop helper

#### Usage

cut\_hex(x, just = "center")

#### Arguments

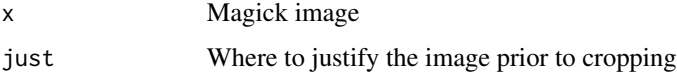

#### Value

Magick image

cut\_parallelogram *Parallelogram crop helper*

#### Description

Parallelogram crop helper

#### Usage

```
cut_parallelogram(x, just = "center")
```
#### Arguments

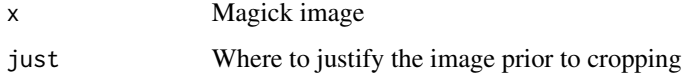

#### Value

Magick image

<span id="page-6-0"></span>

Square crop helper

## Usage

cut\_square(x, just = "center")

## Arguments

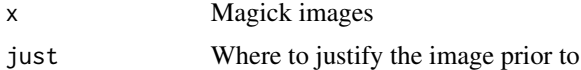

#### Value

Magick image

# <span id="page-7-0"></span>Index

add\_border, [2](#page-1-0)

```
circle_crop (crop_circle), 2
crop_circle, 2
crop_heart (crop_circle), 2
crop_hex (crop_circle), 2
crop_parallelogram (crop_circle), 2
crop_square (crop_circle), 2
cut_circle, 5
cut_heart, 5
cut_hex, 6
cut_parallelogram, 6
cut_square, 7
```
hex\_crop *(*crop\_circle*)*, [2](#page-1-0)